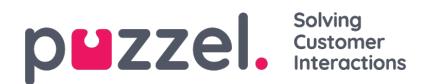

## **Dienstvariabelen**

Zeer weinig gebruikers van uw bedrijf zouden toegang mogen hebben tot het submenu Services -> Service Variabelen" waar u variabelen, zoals crisisberichten, Callbacks in wachtrij enz. aan en uit te zetten. Als u wilt beperken tot welke servicevariabelen deze paar gebruikers toegang hebben, kunt u een filter maken dat een of meer variabelen bevat en deze toewijzen aan de betreffende gebruikers.